## **GSC: una aplicación para la creación personalizada y resolución automática de supuestos contables.**

Luis R. Izquierdo\*, Noelia Manso García\*, Segismundo S. Izquierdo\*\*, José M. Galán\* & José I. Santos\*

*(\*) Universidad de Burgos, (\*\*) Universidad de Valladolid*

**Palabras clave:** contabilidad, supuesto contable, software.

**Códigos JEL:** M41, A22

## **Resumen**

Este trabajo presenta **GSC** (**G**enerador de **S**upuestos **C**ontables), una aplicación gratuita que genera el enunciado y la solución de un supuesto contable personalizado a partir de hechos económicos que introduce el usuario. El usuario puede elegir diferentes tipos de hechos económicos (p. ej. la aportación inicial de los socios, la solicitud de un préstamo, la compra de mercaderías...), todos ellos parametrizables. Una vez finalizado el proceso de parametrización, la aplicación genera el enunciado global del supuesto contable y su solución. La solución incluye, para cada uno de los años del supuesto contable: el balance de situación, la cuenta de pérdidas y ganancias, el estado de flujo de efectivos, y también el cálculo de diversas ratios para analizar la rentabilidad económica y financiera de la empresa, su liquidez y su endeudamiento.

El software y un manual de usuario que explica cómo usarlo pueden descargarse en la página [http://noeliamansog.github.io/TFG-GII.15.I.](http://noeliamansog.github.io/TFG-GII.15.I) La aplicación puede ejecutarse pulsando sobre el fichero [GSC.jar,](https://github.com/noeliamansog/TFG-GII.15.I/raw/master/GSC.jar) sin necesidad de instalar ningún software adicional.

A continuación se presenta una ilustración de cómo usar la aplicación. Al ejecutar GSC, el usuario se encuentra una ventana (ver [Figura 1\)](#page-0-0) en la que puede seleccionar si desea realizar el supuesto contable teniendo en cuenta el IVA (y en caso afirmativo, qué porcentaje), si desea registrar retenciones, si quiere que en el enunciado aparezcan las cuentas del PGC involucradas en cada hecho económico, el porcentaje del impuesto de sociedades, y el año inicial del supuesto contable. *Figura 1. Ventana inicial de GSC.*

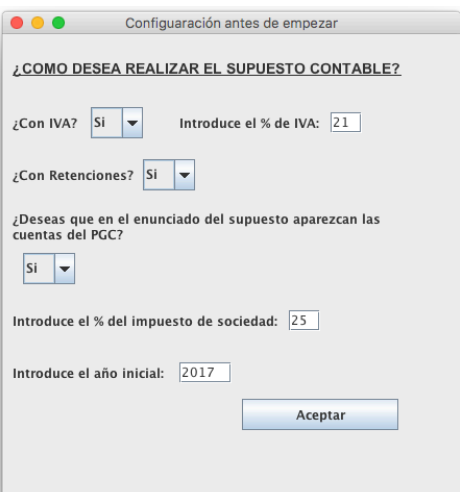

<span id="page-0-0"></span>

En la siguiente ventana, el usuario puede seleccionar diferentes tipos de hechos económicos, todos ellos parametrizables, y ver cómo se va generando el enunciado del supuesto al mismo tiempo. En la [Figura 2](#page-1-0) se muestra un ejemplo en el que el usuario ha elegido un hecho económico del tipo "Aportación inicial de los socios", una "Solicitud de un préstamo" (en el que se puede elegir la cantidad, el tipo de interés, el plazo de devolución, el tipo de cuota, así como la periodicidad de las cuotas), y una "Compra de material amortizable" (en el que se pueden elegir diferentes tipos de compra, importe, aplazamiento de pago, y plazo de amortización).

| .<br>Generador de supuesto contable                                                                                                    |               |                                                                                                    |
|----------------------------------------------------------------------------------------------------|---------------|----------------------------------------------------------------------------------------------------|
| Archivo Ayuda                                                                                                    |               |                                                                                                    |
| Aportación inicial·<br>01/01/2017 a Cada uno de los 3 socios fundadores realiza una<br>aportación inicial en efectivo a favor de la empresa por importe de 1000           |               | <b>Enunciado supuesto contable</b>                                                                                                    |
| €. Cada socio tiene una acción. La empresa ingresa el dinero recibido en<br>su cuenta corriente.                                                                          | $\rightarrow$ |                                                                                                    |
|                                                                                                    |               | Se tiene la siguiente información vinculada con la empresa correspondiente al año 2017:                                                                                                    |
|                                                                                                    |               | 01/01/2017 Cada uno de los 3 socios fundadores realiza una aportación inicial en efectivo a favor de la empresa por<br>importe de 1000.0€ (3000.0€ en total). Cada socio tiene una acción. La empresa ingresa el dinero recibido en su<br>cuenta corriente. CUENTAS PGC: 100. Capital social: 572. Bancos e instituciones de crédito c/c vista, euros.                                                                                                    |
| <b>Préstamo</b><br>01/01/2011 a empresa obtiene un préstamo por importe de<br>3000<br>€, que se ingresa en la cuenta corriente de la que es titular la                    |               | 01/01/2017 La empresa obtiene un préstamo por importe de 3000.0€, que se ingresa en la cuenta corriente de la<br>que es titular la empresa. El préstamo se devolverá en cuotas de pago anual constantes, en 3 años, a un tipo de<br>interés fijo del 4.0% nominal. El primer pago se realizará al cabo de un año desde la concesión del préstamo.<br>CUENTAS PGC: 170. Deudas a largo plazo con entidades de crédito; 572. Bancos e instituciones de crédito c/c<br>vista, euros: 662. Intereses de deudas. |
| empresa. El préstamo se devolverá en cuotas de pago<br>$\overline{\phantom{a}}$<br>$\bullet$ constantes, en $\overline{3}$ años, a un tipo de interés fijo del 4<br>anual | >             | 01/01/2017 La empresa compra equipos para procesos de información por valor de 2000.0€. El importe de la<br>compra se abonará a los 30 días. La compra se amortiza linealmente en 3 años. CUENTAS PGC: 217. Equipos<br>para procesos de información; 400. Proveedores.                                                                                                    |
| % nominal. El primer pago se realizará al cabo de un periodo desde<br>la concesión del préstamo.                                                                          |               | 31/01/2017 Se salda la deuda con los proveedores de equipos para procesos de información. CUENTAS PGC: 400.<br>Proveedores: 572. Bancos e instituciones de crédito c/c vista, euros.                                                                                                    |
| Compra material amortizable                                                                                                    |               | 31/12/2017 Se paga la 1ª cuota del préstamo. CUENTAS PGC: 170. Deudas a largo plazo con entidades de crédito;<br>662. Intereses de deudas: 572. Bancos e instituciones de crédito c/c vista, euros.                                                                                                    |
| 01/01/2017 La empresa compra<br>equipos para procesos de información $\rightarrow$ por valor de 2000<br>€. El                                                             |               | 31/12/2017 Se añade la amortización de equipos para procesos de información al final del año. CUENTAS PGC:<br>281. Amortización acumulada del inmovilizado material; 681. Amortización del inmovilizado material.                                                                                                    |
| importe de la compra se abonará a los 30 días. La compra se amortiza<br>linealmente en 3 años.                                                                            | >             | 31/12/2017 La empresa cierra el ejercicio y deja a deber a Hacienda el impuesto de sociedades (25.0% del<br>beneficio). CUENTAS PGC: 129. Resultados del ejercicio: 12. Resultados pendientes de aplicación.                                                                                                    |
|                                                                                                    |               | Se tiene la siguiente información vinculada con la empresa correspondiente al año 2018:                                                                                                    |
|                                                                                                    |               | 31/12/2018 Se paga la 2 <sup>ª</sup> cuota del préstamo. CUENTAS PGC: 170. Deudas a largo plazo con entidades de crédito;<br>662. Intereses de deudas: 572. Bancos e instituciones de crédito c/c vista, euros.                                                                                                    |
|                                                                                                    |               | 31/12/2018 Se añade la amortización de equipos para procesos de información al final del año. CUENTAS PGC:<br>281. Amortización acumulada del inmovilizado material; 681. Amortización del inmovilizado material.                                                                                                    |
|                                                                                                    |               | 31/12/2018 La empresa cierra el ejercicio y deja a deber a Hacienda el impuesto de sociedades (25.0% del<br>beneficio). CUENTAS PGC: 129. Resultados del ejercicio; 12. Resultados pendientes de aplicación.                                                                                                    |
|                                                                                                    |               | Se tiene la siguiente información vinculada con la empresa correspondiente al año 2019:                                                                                                    |
|                                                                                                    |               | 31/12/2019 Se paga la 3 <sup>ª</sup> cuota del préstamo. CUENTAS PGC: 170. Deudas a largo plazo con entidades de crédito;<br>662. Intereses de deudas: 572. Bancos e instituciones de crédito c/c vista, euros.                                                                                                    |
|                                                                                                    |               | 31/12/2019 Se añade la amortización de equipos para procesos de información al final del año. CUENTAS PGC:<br>281. Amortización acumulada del inmovilizado material: 681. Amortización del inmovilizado material.<br>$\overline{\phantom{a}}$<br>isis o deis a debas e Hesiaedo el incorrecte de coniedades (95.001 del                                                                                                    |
| $\overline{\phantom{a}}$<br>Sueldos y salarios                                                                                                    |               | Generar solución                                                                                                    |

<span id="page-1-0"></span>*Figura 2. Ventana principal de GSC, en la que el usuario puede introducir diferentes hechos económicos, parametrizarlos, y ver, al mismo tiempo, el enunciado que se va generando.* 

La aplicación permite al usuario elegir entre 16 tipos diferentes de hechos económicos (incluyendo, por ejemplo, ajustes de inventario y reparto de dividendos) y está implementada para que se puedan añadir nuevos tipos de hechos económicos fácilmente.

Una vez introducidos todos los hechos económicos que se deseen, la aplicación genera en formato pdf el enunciado del supuesto contable y, para cada uno de los años del supuesto contable, el balance de situación, la cuenta de pérdidas y ganancias, el estado de flujo de efectivos, así como una hoja con diversas ratios para analizar la rentabilidad económica y financiera de la empresa, su liquidez y su endeudamiento**.**

Pensamos que esta aplicación puede facilitar enormemente el proceso de aprendizaje de contabilidad financiera, ya que permite al estudiante generar tantos supuestos contables como desee, junto con su solución.